[静态路由](https://zhiliao.h3c.com/questions/catesDis/108) [BFD](https://zhiliao.h3c.com/questions/catesDis/141) **[彭绍穗](https://zhiliao.h3c.com/User/other/1375)** 2014-07-27 发表

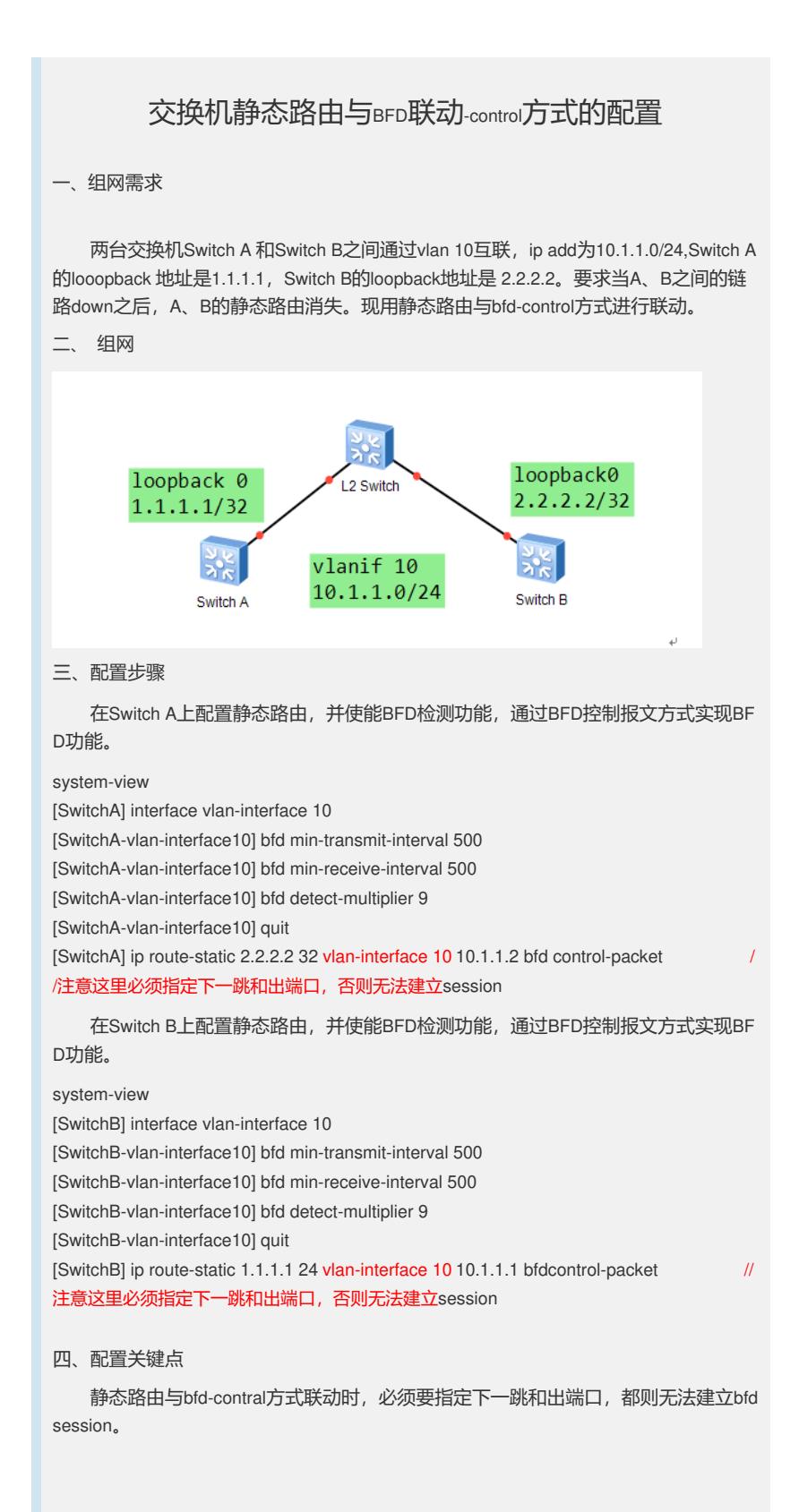